## $\begin{array}{lll} \textbf{Perne} & \textbf{02/11/2021} \\\\ \textbf{Perone} & \textbf{Exception Handling} \\\\ \textbf{Oleh Politeknik Elektronika Negeri Surabay} & & \textbf{02/11/2021} \end{array}$

## Exception Handling

O2/11/2021<br> **Oleh Politeknik Elektronika Negeri Surabaya**<br>
Dieh Politeknik Elektronika Negeri Surabaya<br>
2020<br>
2020 2020

Politeknik Elektronika Negeri Surabaya Departemen Teknik Informatika dan Komputer

1

Politeknik Elektronika Negeri Surabaya

## Definisi Exception

- Suatu mekanisme penanganan kesalahan.
- Event yang terjadi ketika program menemui kesalahan saat instruksi program dijalankan.

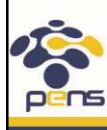

Departemen Teknik Informatika & Komputer

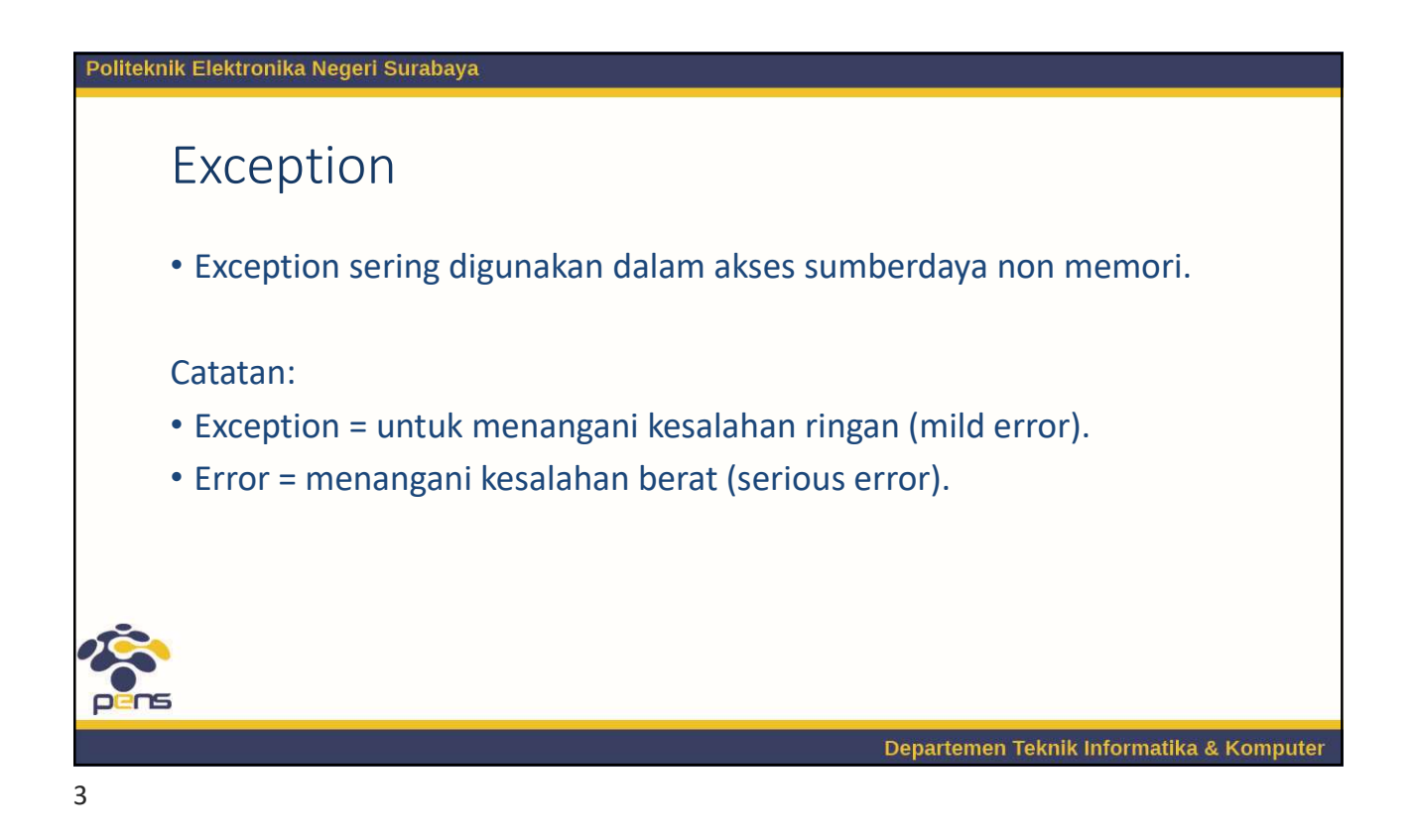

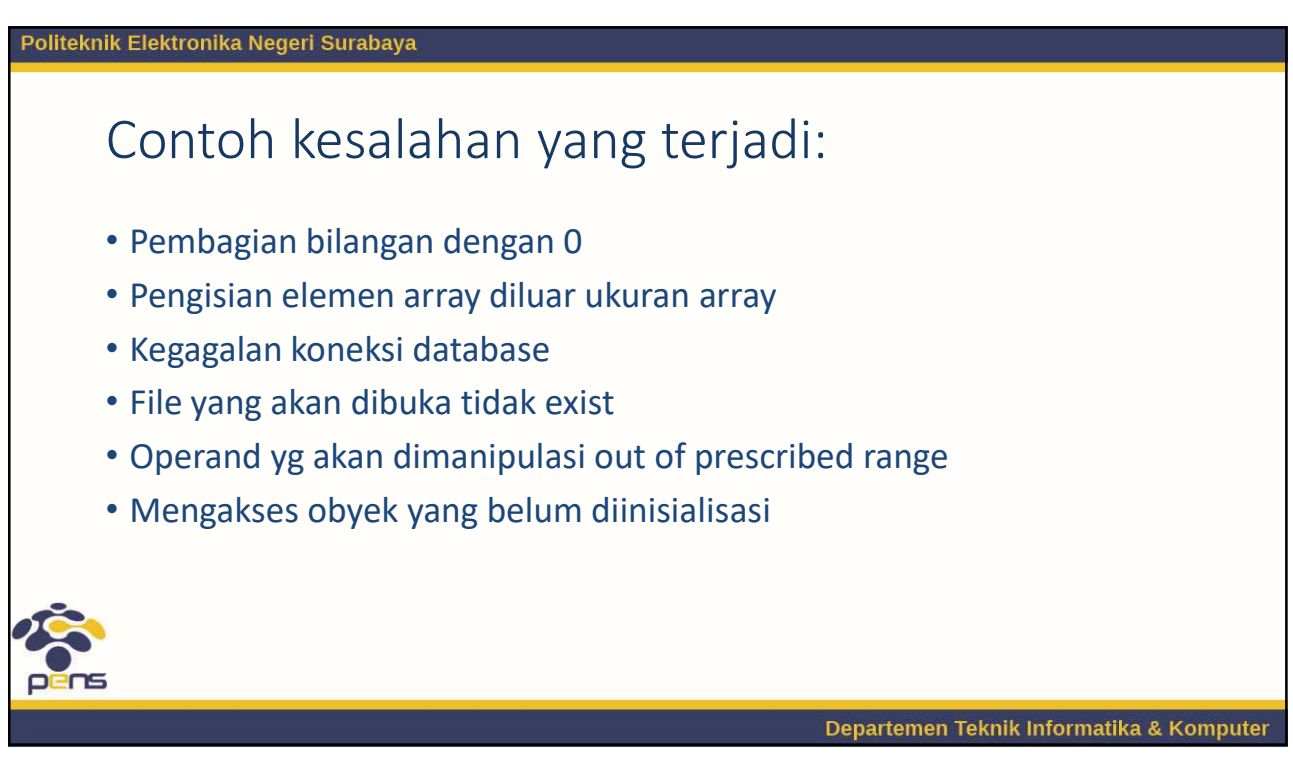

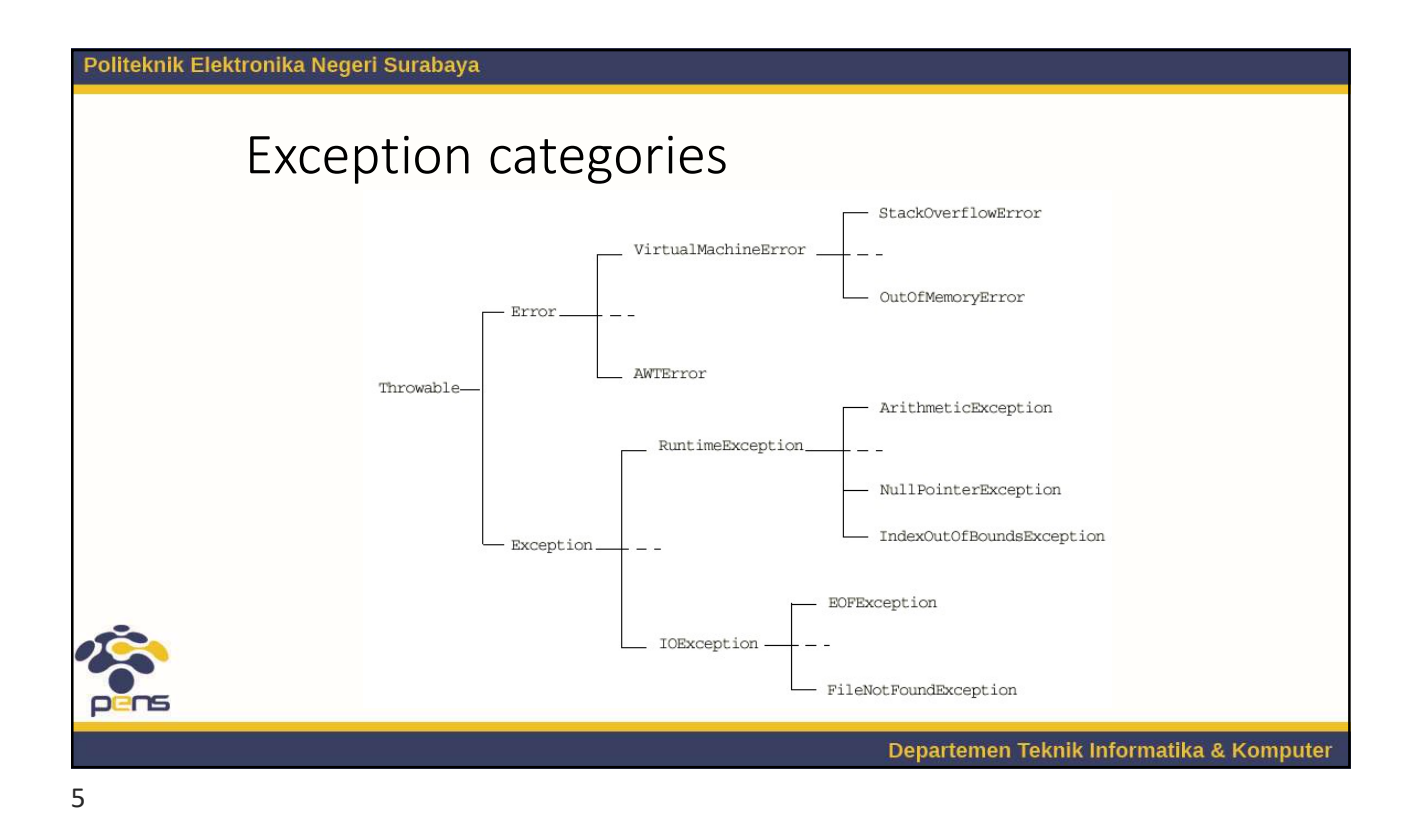

Politeknik Elektronika Negeri Surabaya Purpose of each exception • Error : mengindikasikan bahwa error yang terjadi adalah fatal error (severe problem) dimana proses recovery sangat sulit dilakukan bahkan tidak mungkin dilakukan. • Contoh : program running out of memory • RuntimeException : mengindikasikan kesalahan implementasi atau desain program. • Contoh : ArrayIndexOutOfBounds • Other exception : mengindikasikan kesalahan environment. • Contoh : file not found, invalid URL exception Departemen Teknik Informatika & Komputer

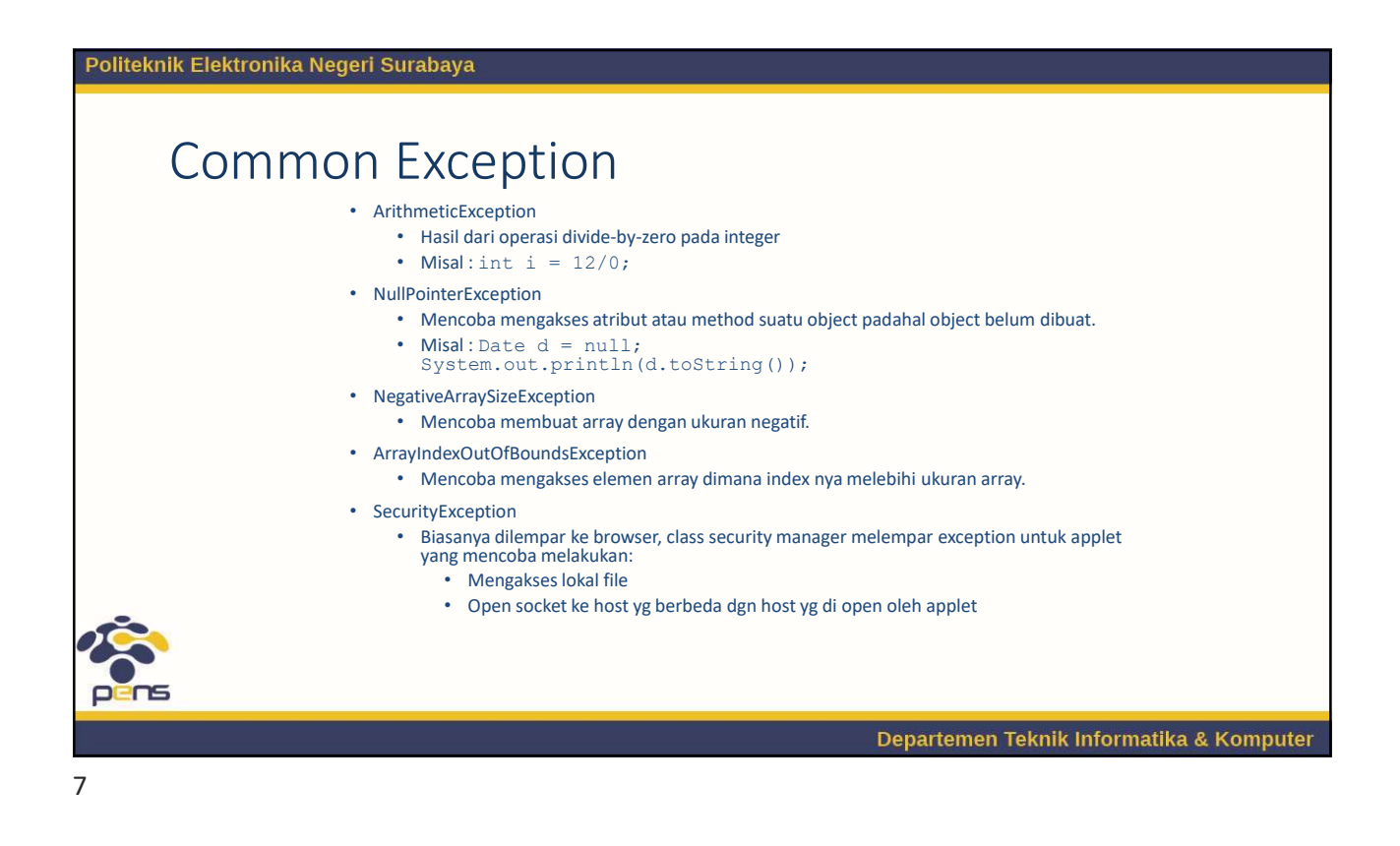

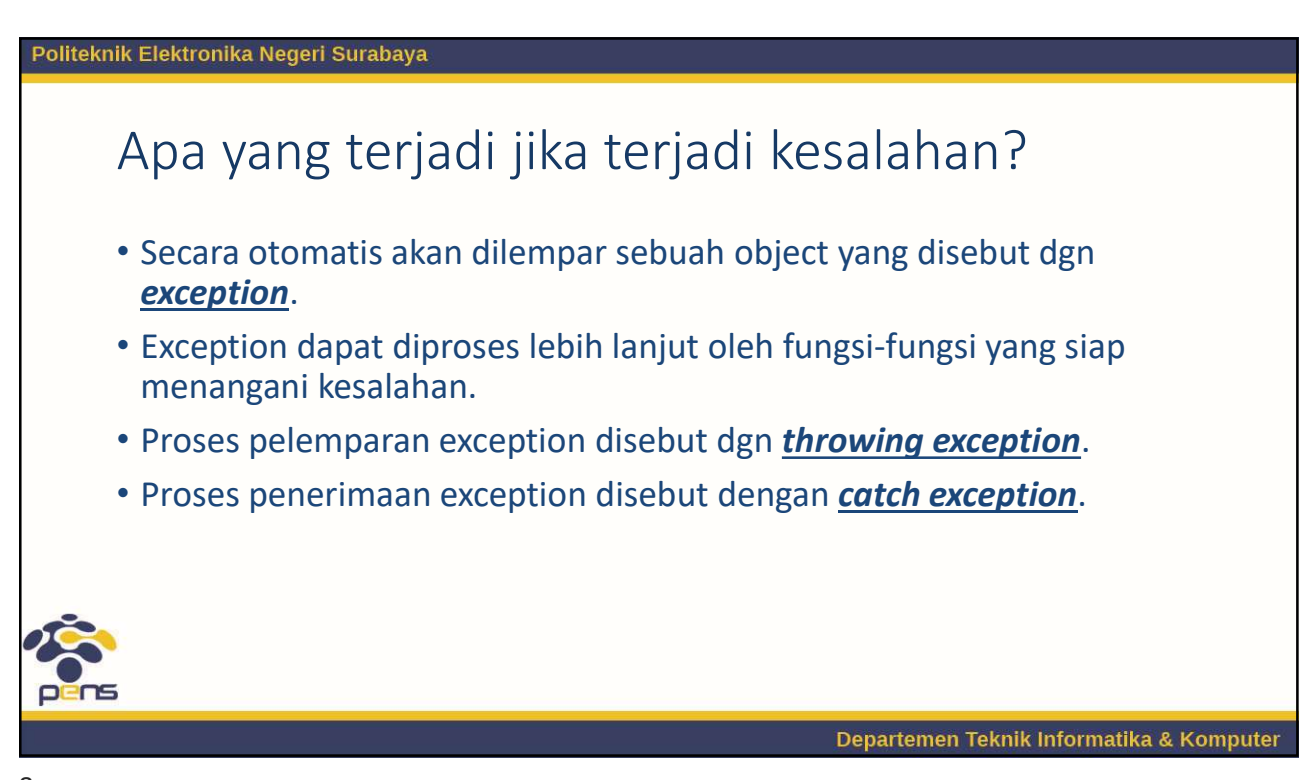

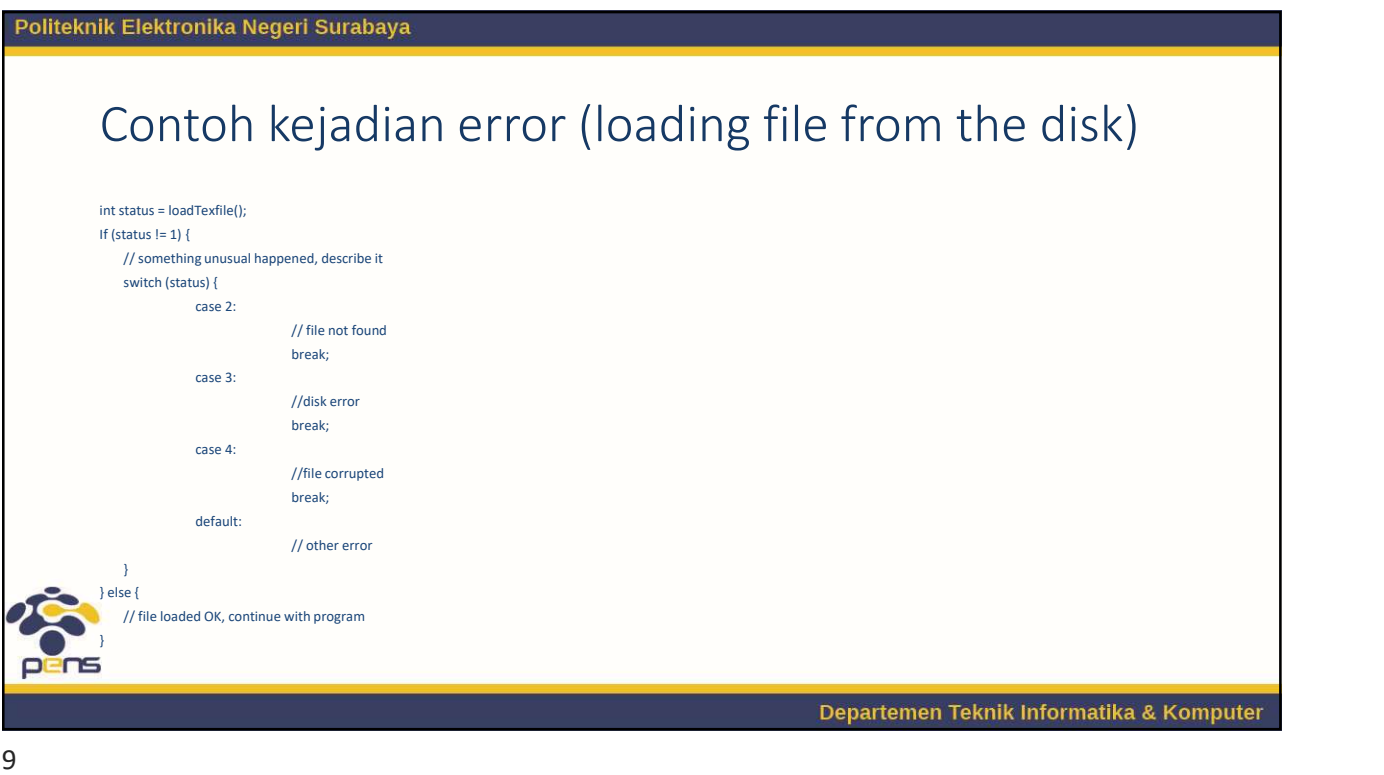

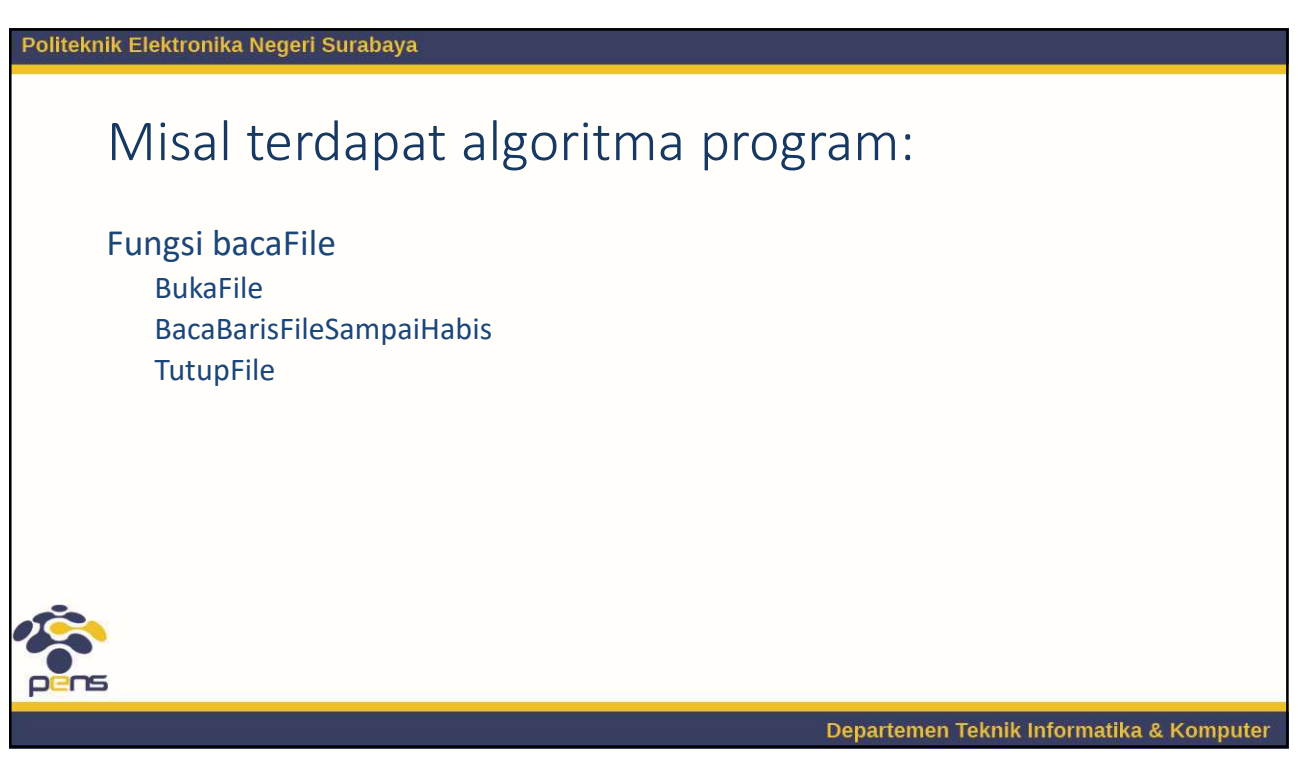

Politeknik Elektronika Negeri Surabaya

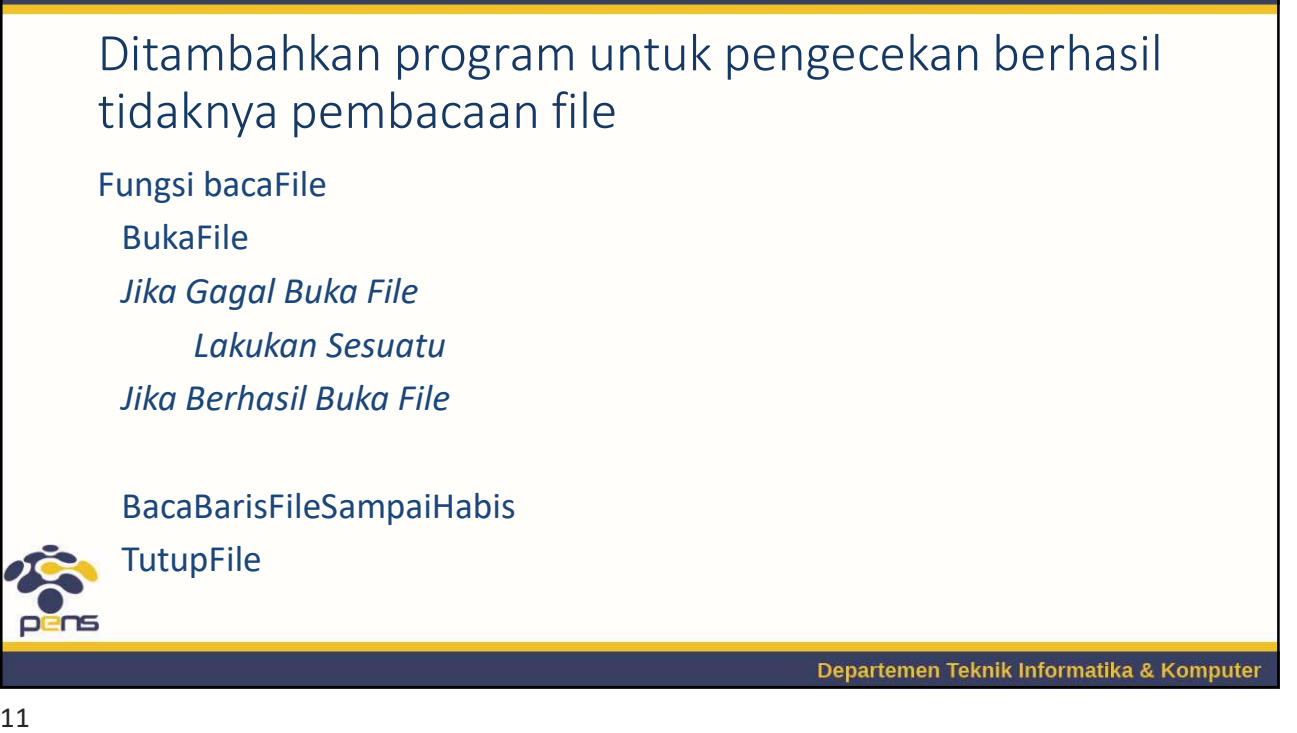

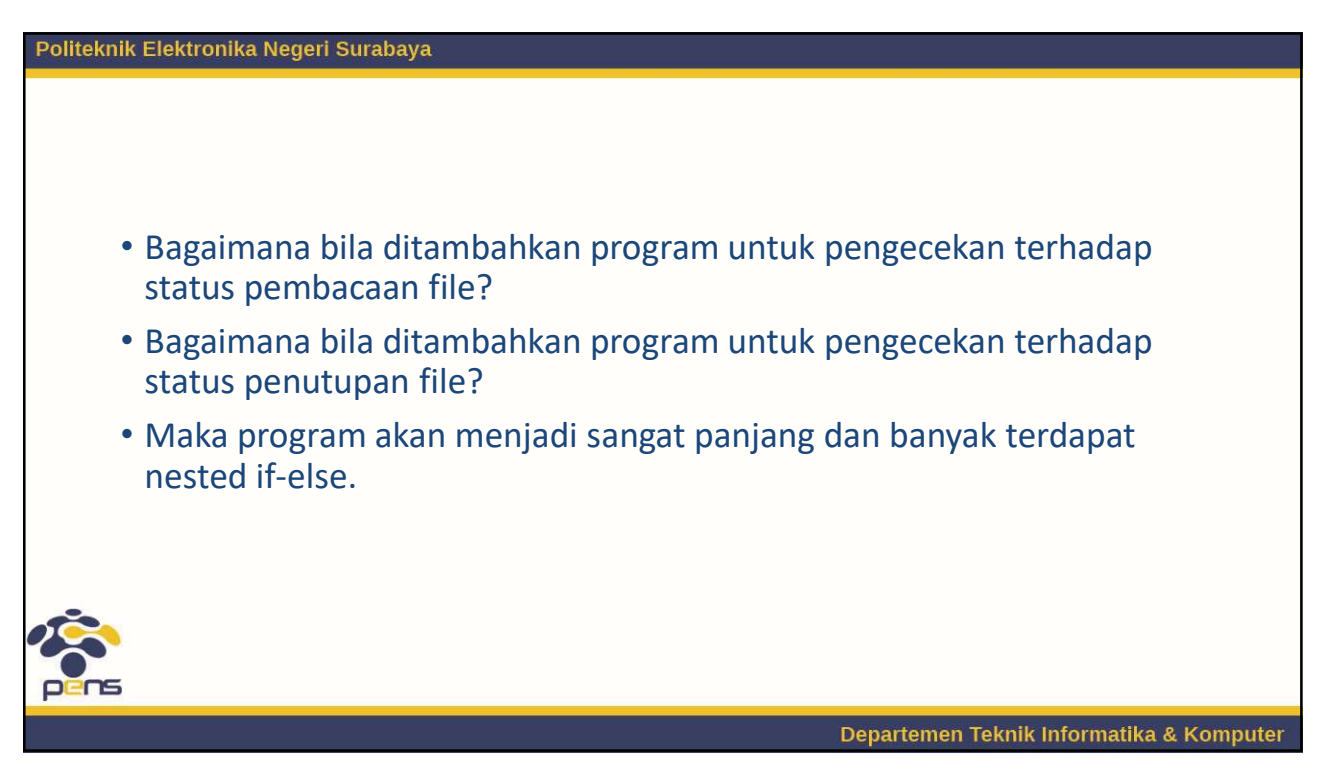

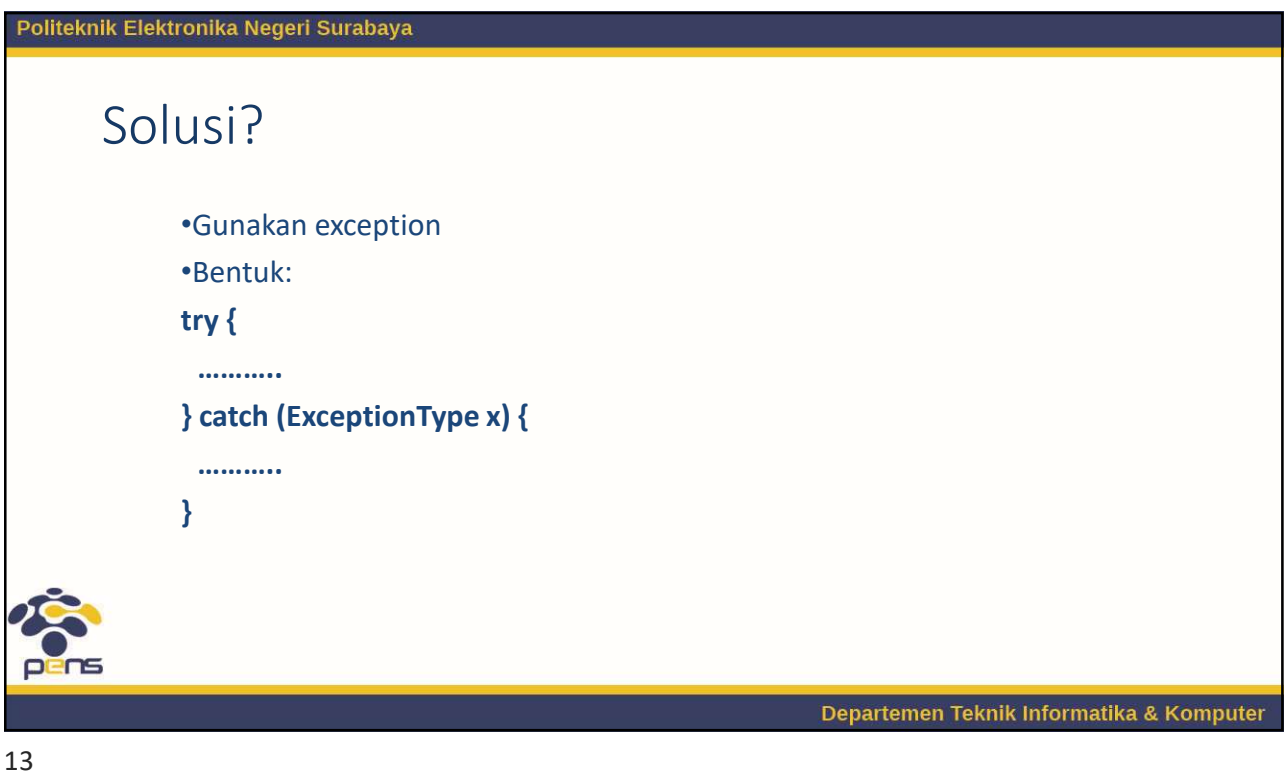

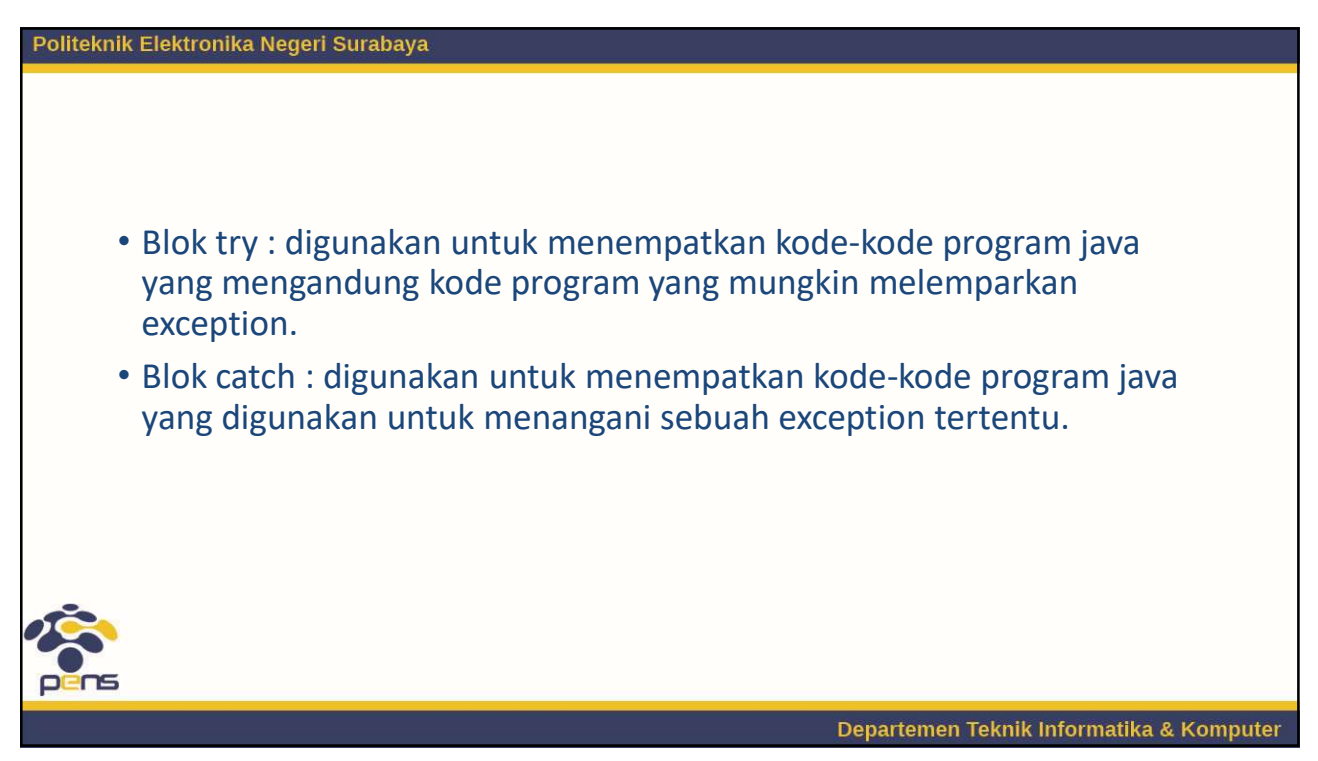

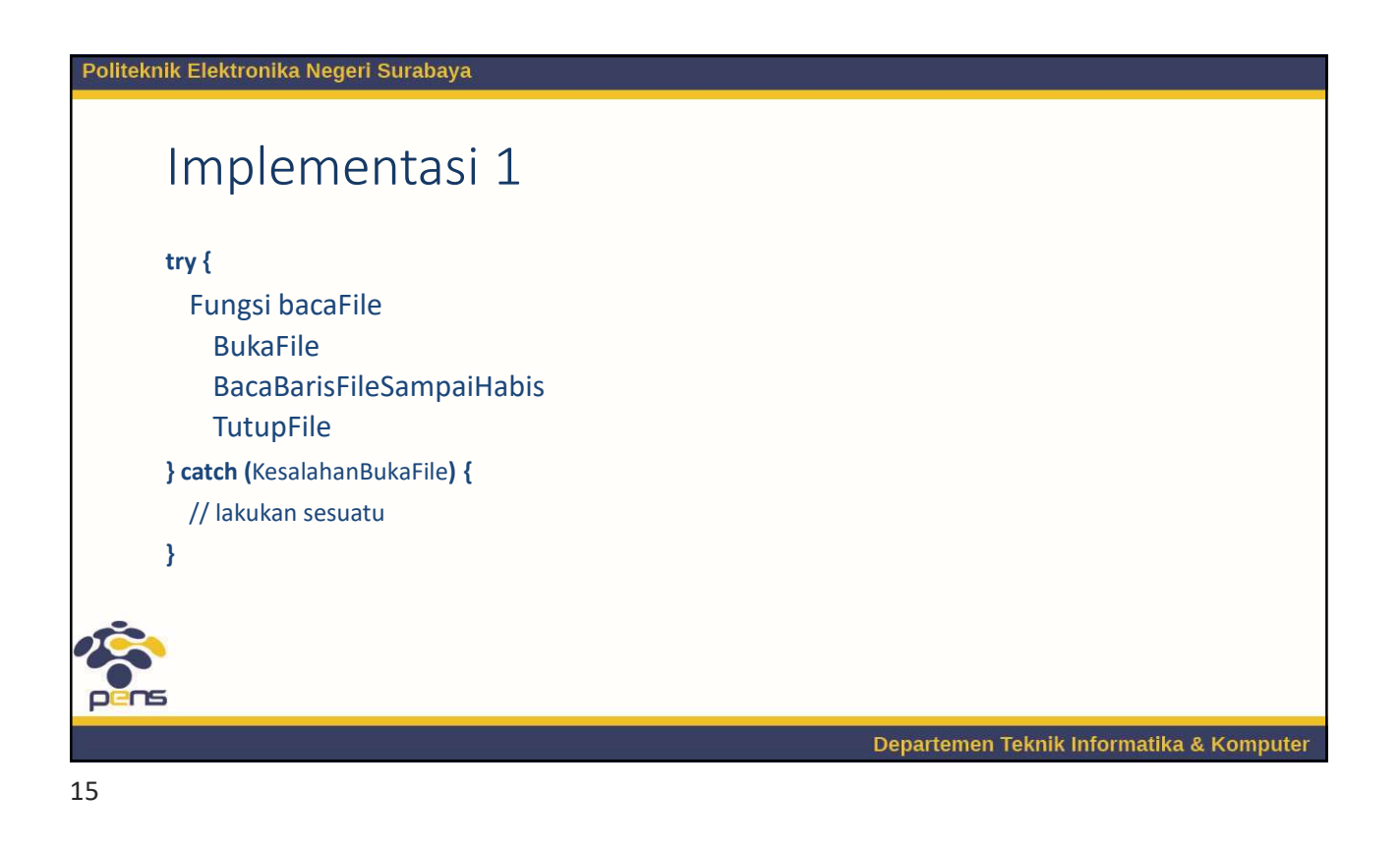

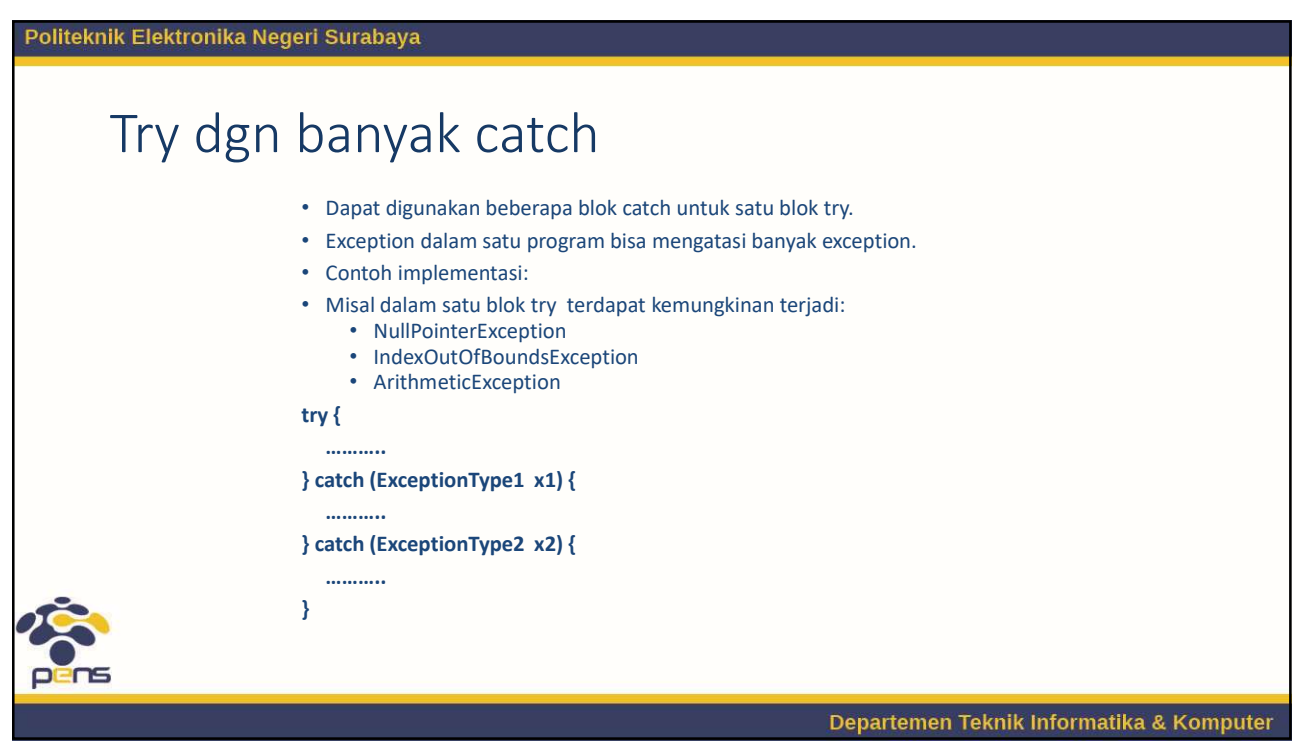

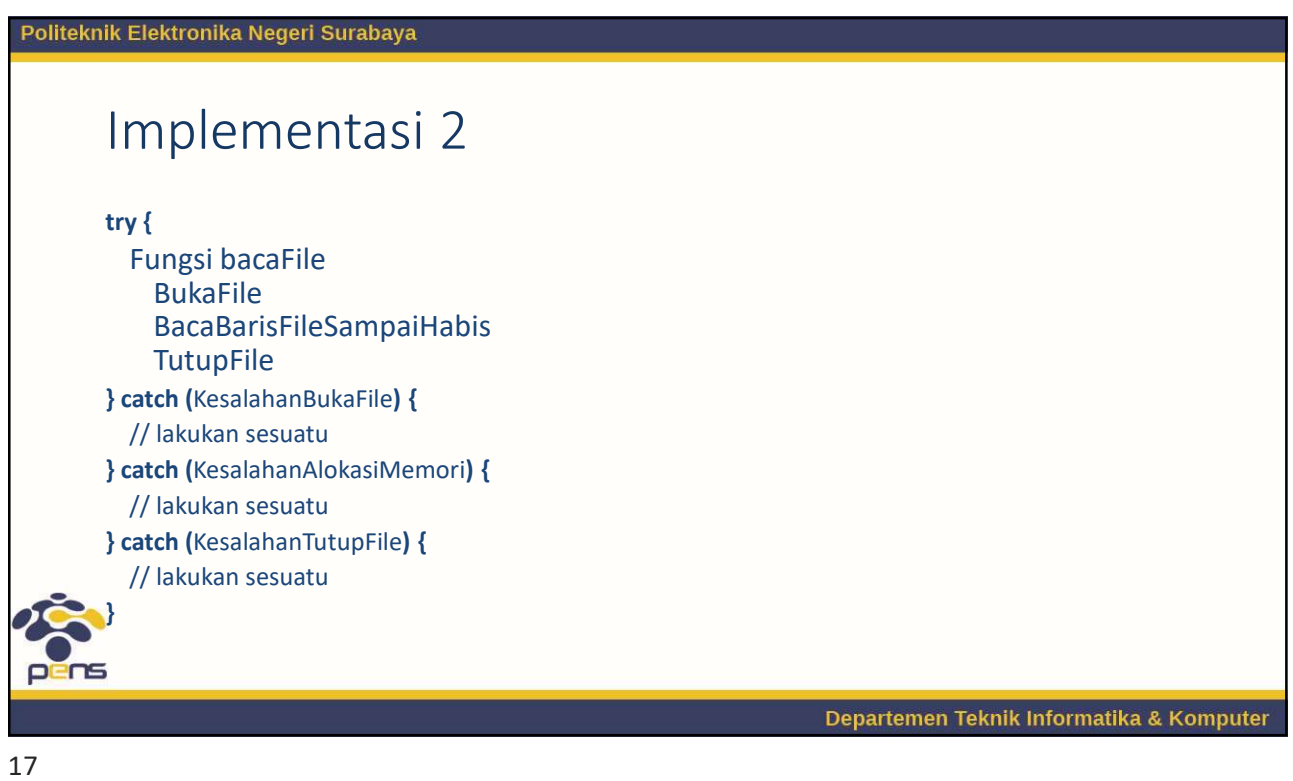

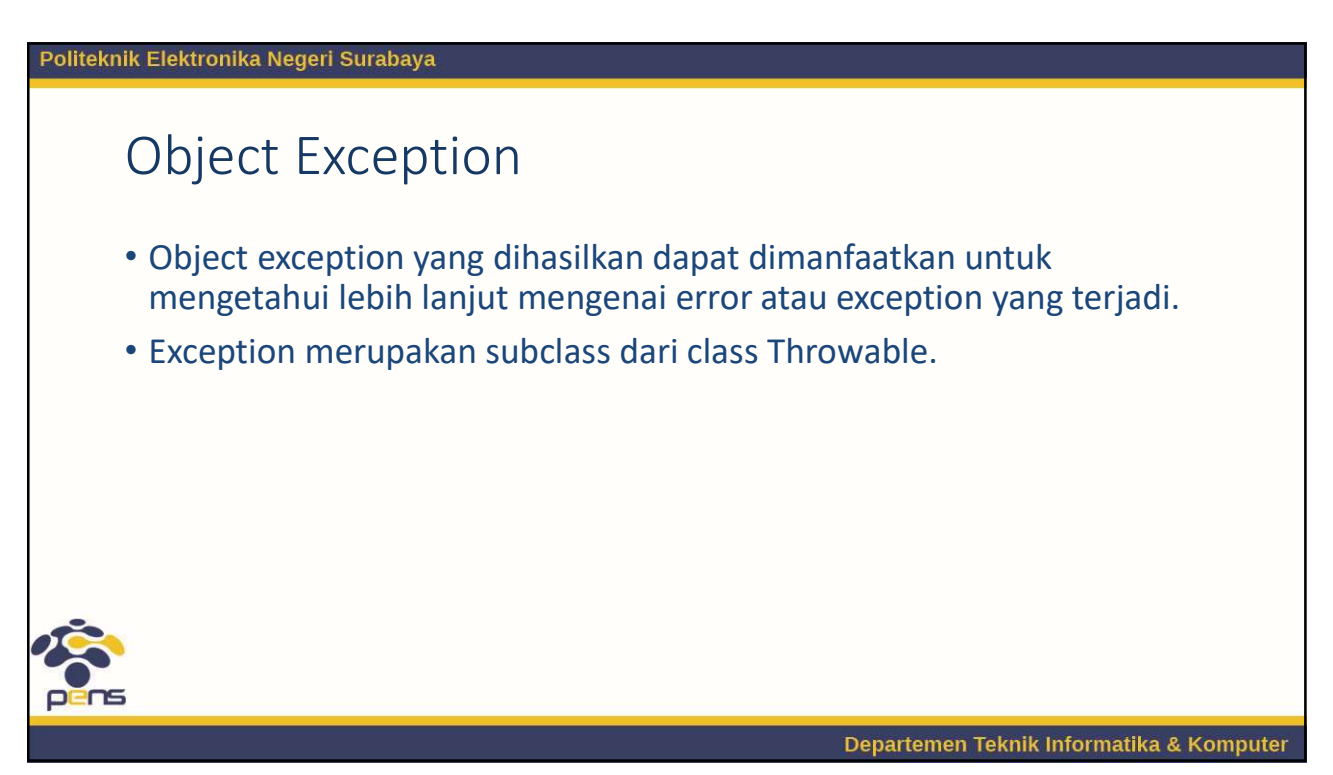

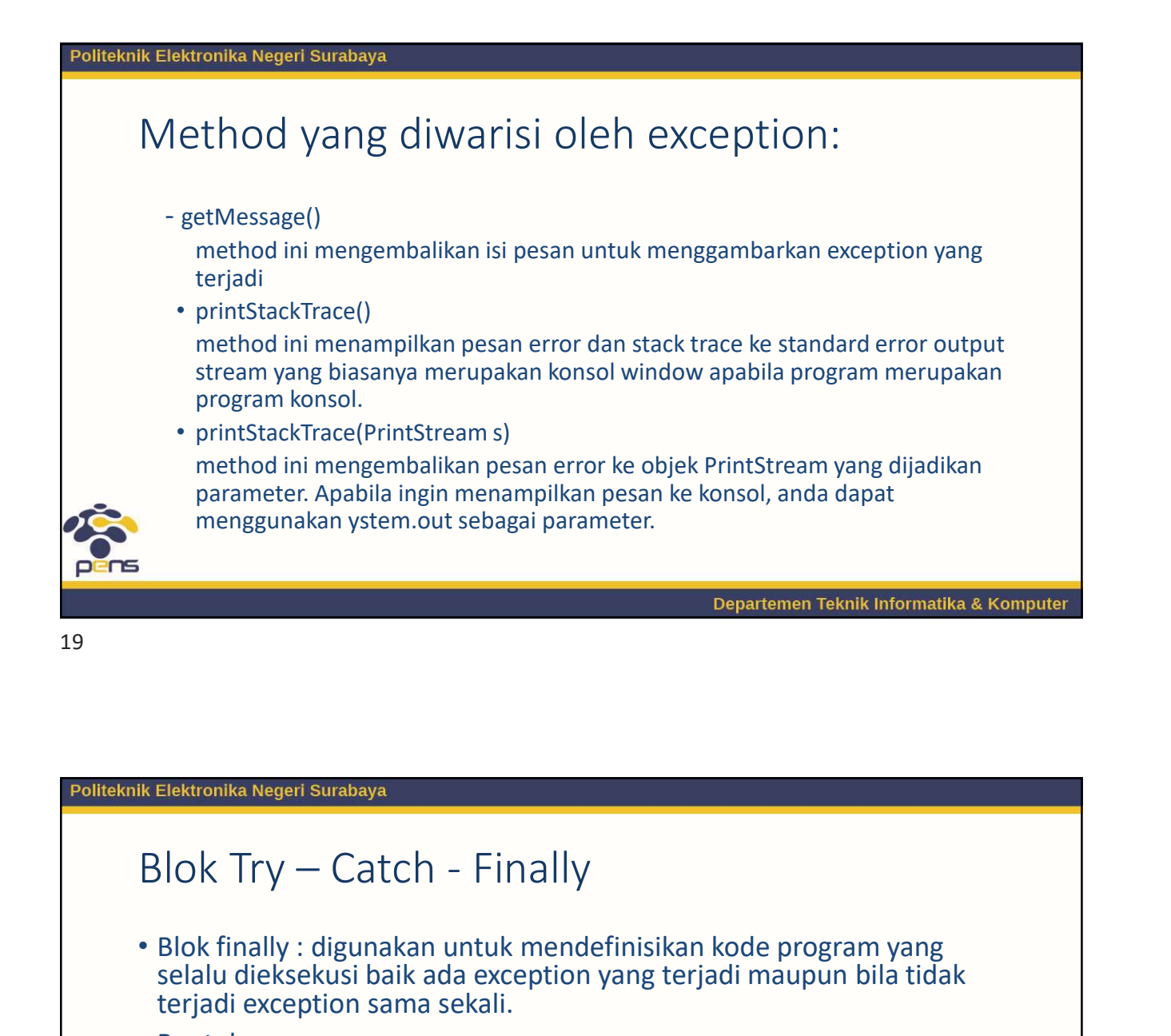

• Blok finally : digunakan untuk mendefinisikan kode program yang selalu dieksekusi baik ada exception yang terjadi maupun bila tidak terjadi exception sama sekali. • Bentuk: try {……….. } catch (Exception e) { ………… } finally { ……… } Departemen Teknik Informatika & Komputer

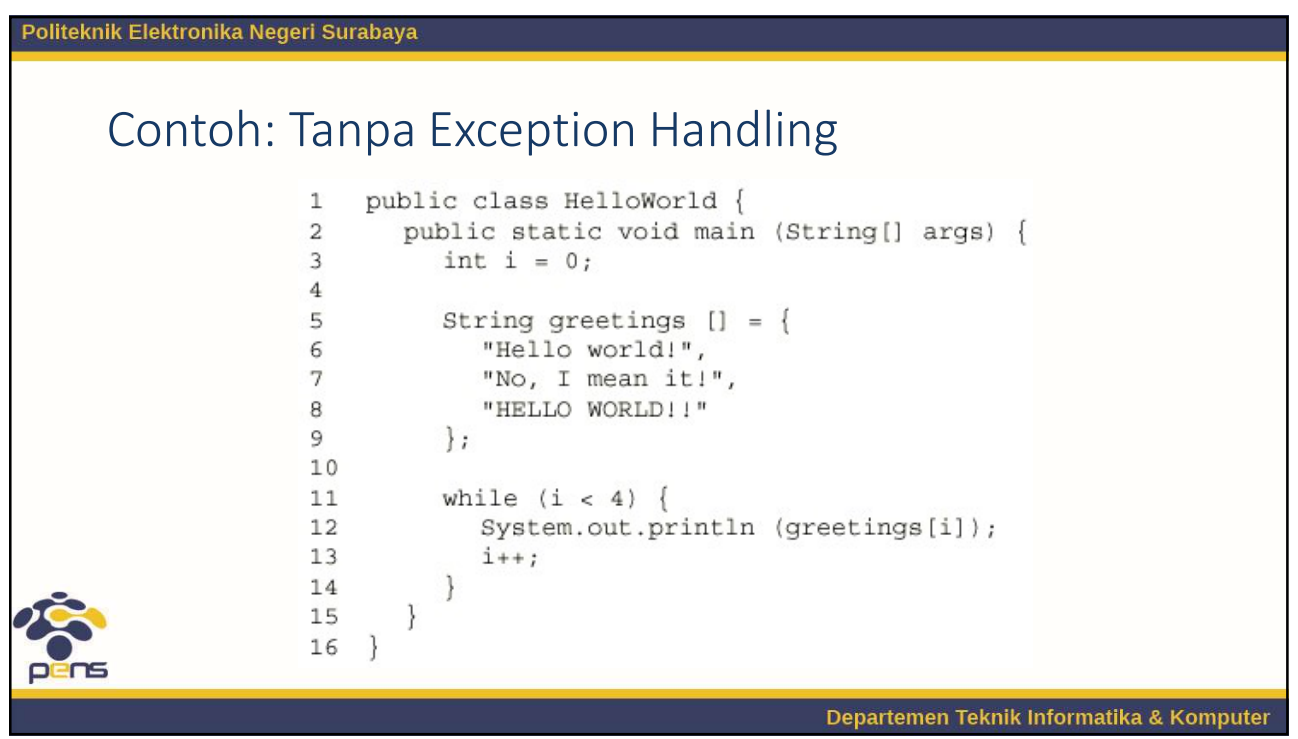

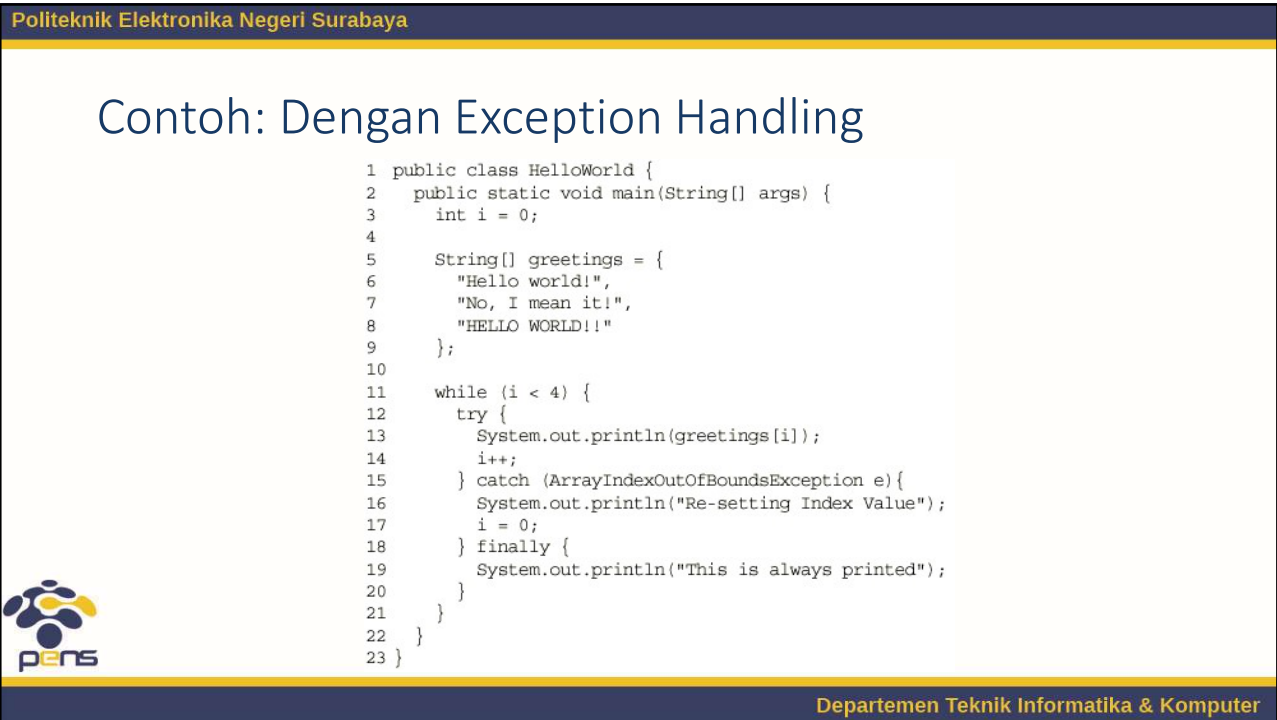

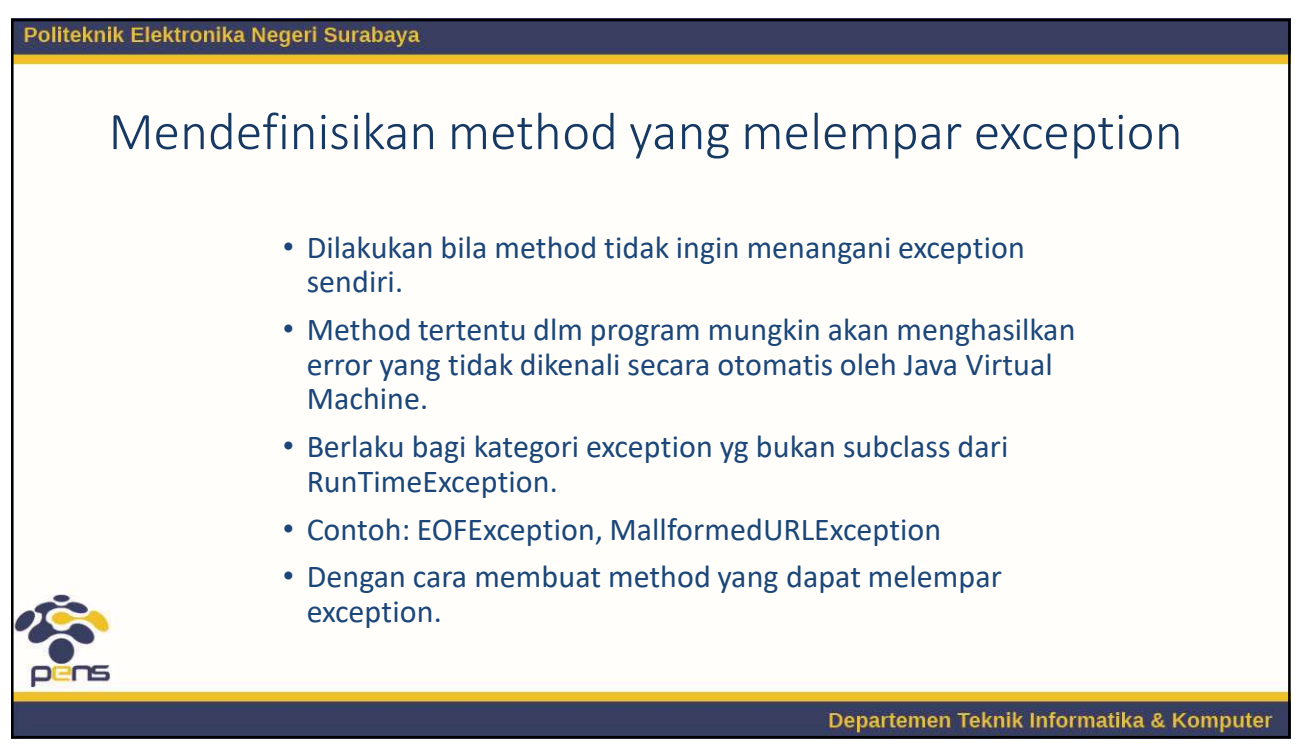

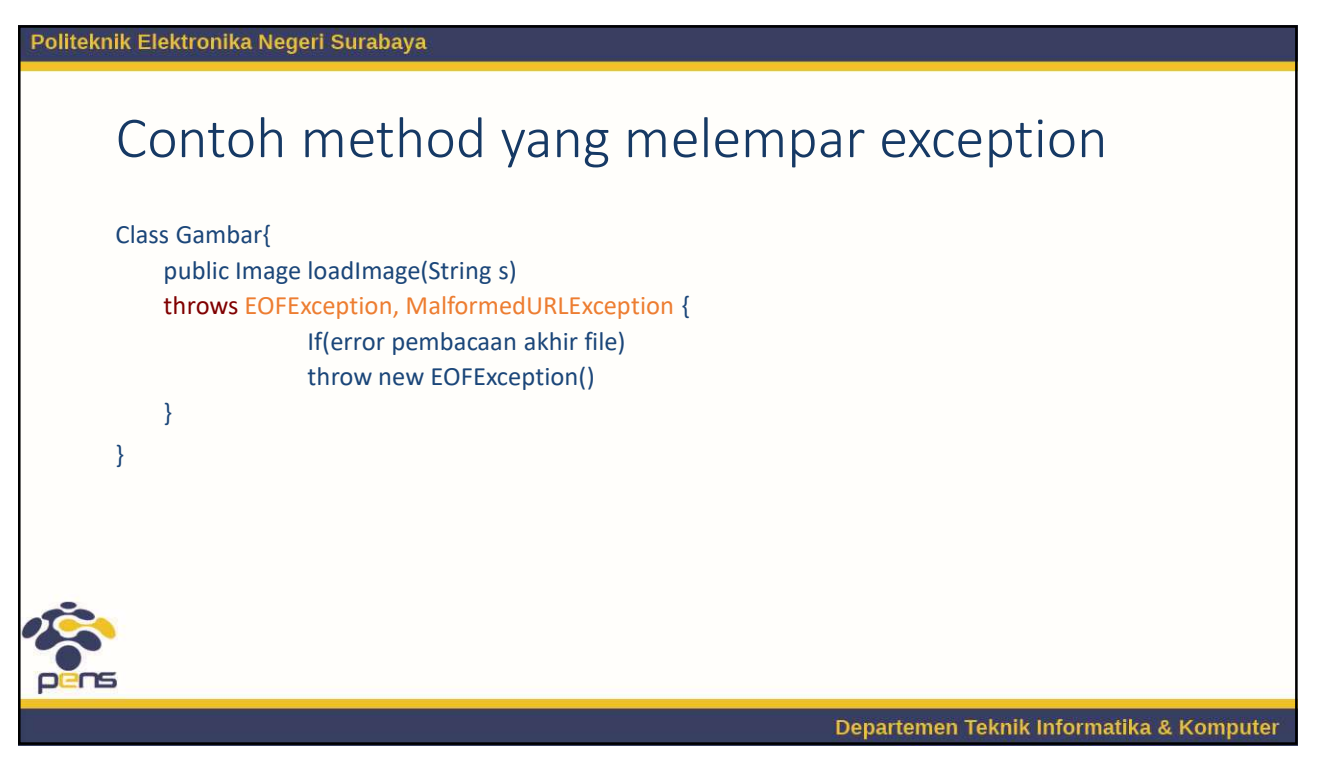

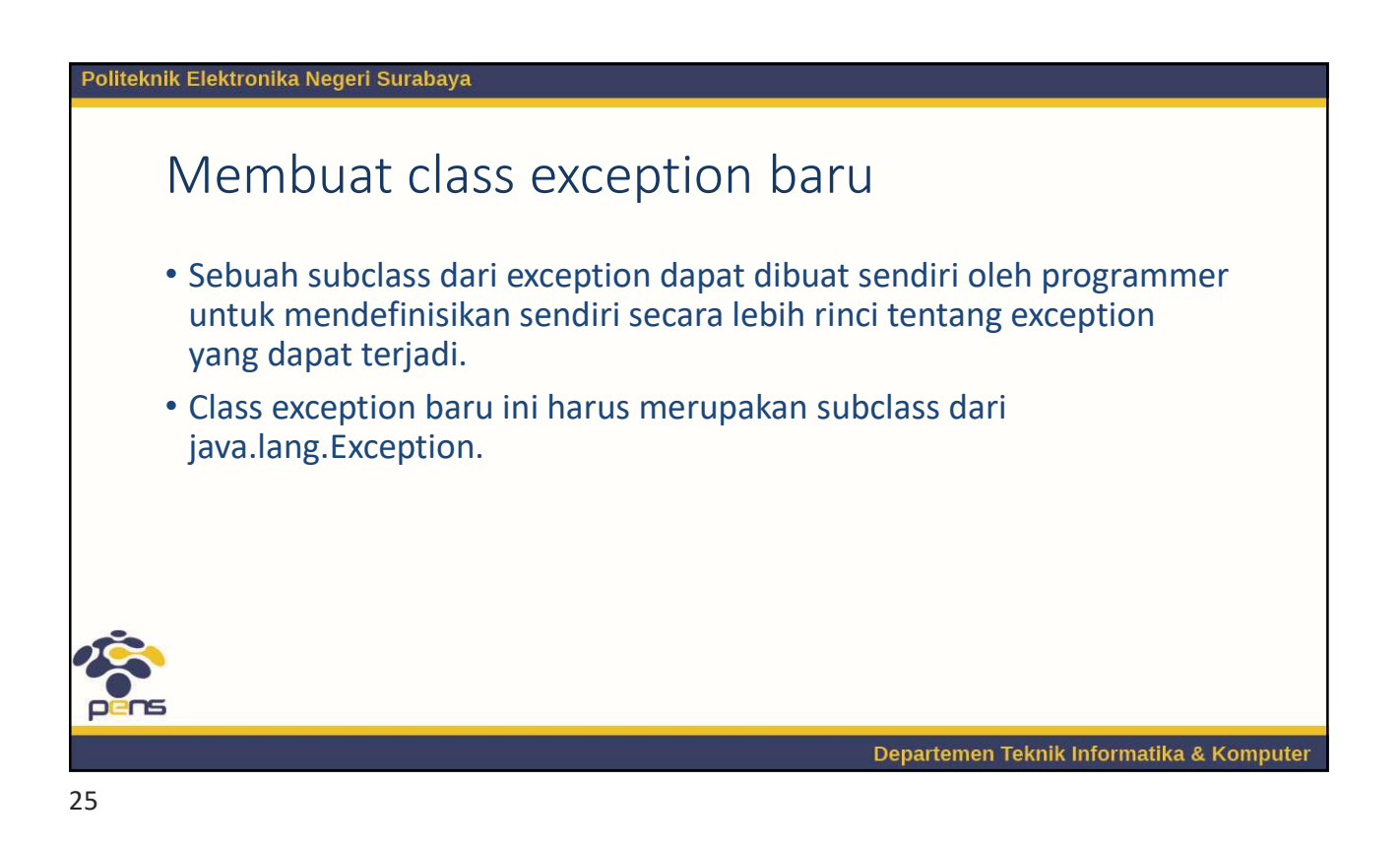

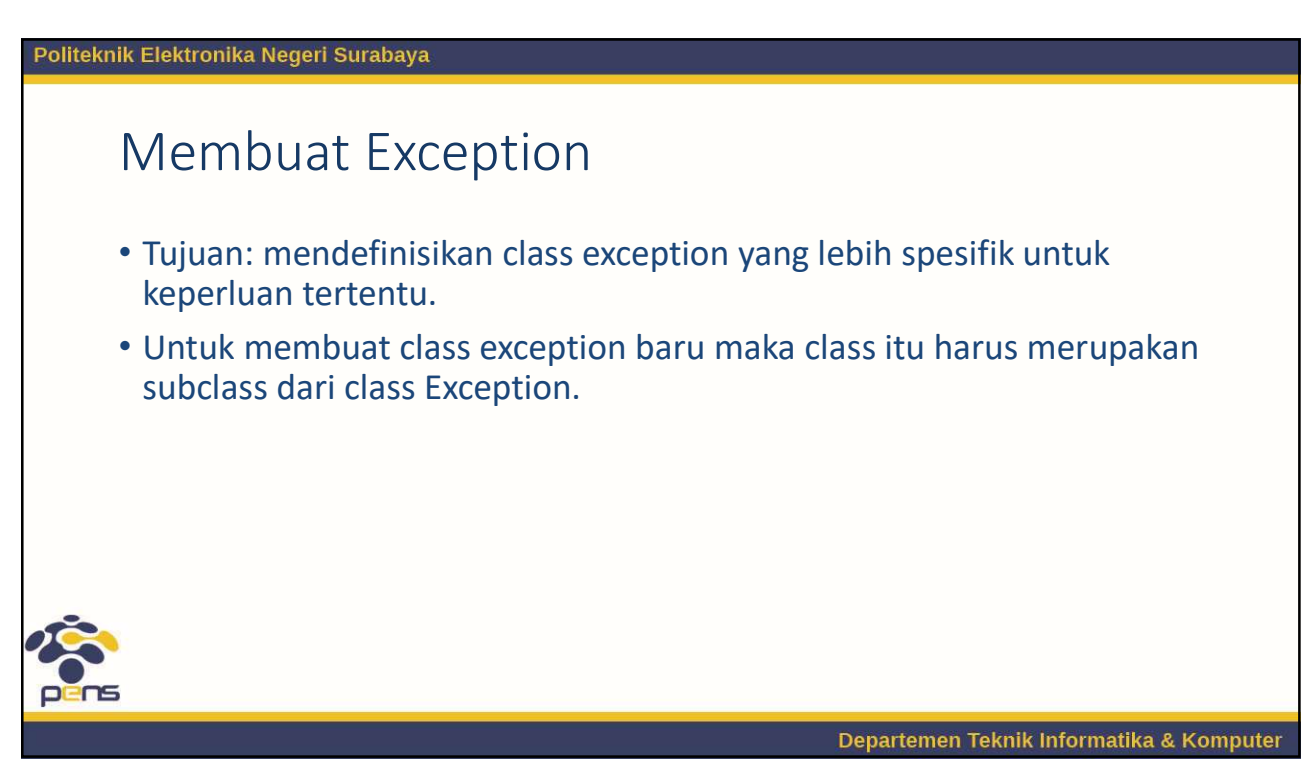

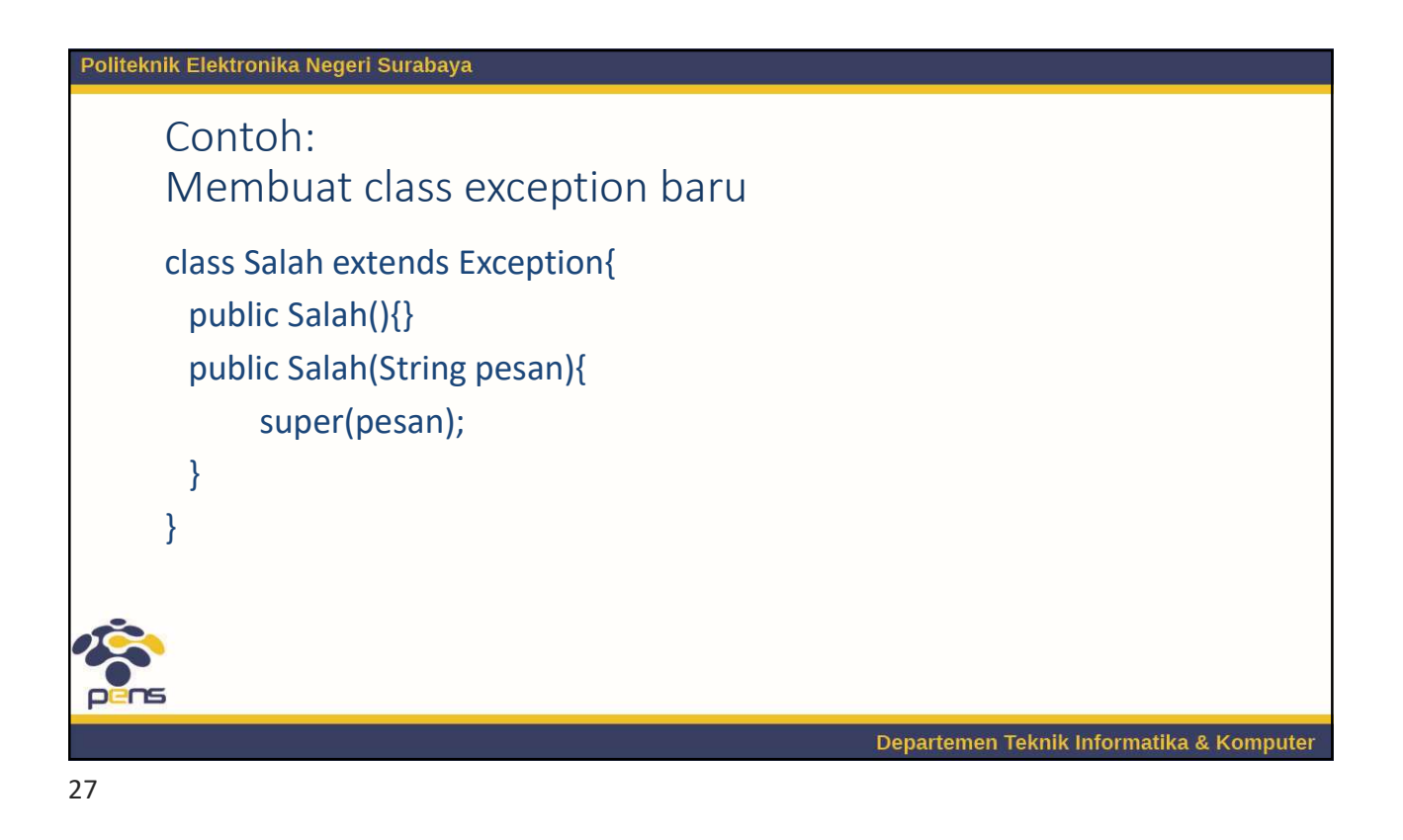

Politeknik Elektronika Negeri Surabaya public class TesSalah{ public static void main(String [] arg) throws Salah{ Salah s = new Salah("Salah disengaja ha..ha..");  $int i = 0;$ if (i==0) throw s; } } \* Kode diatas adalah contoh method yang tidak menangani exception/ melempar exception ke method yg menggunakan. Departemen Teknik Informatika & Komputer

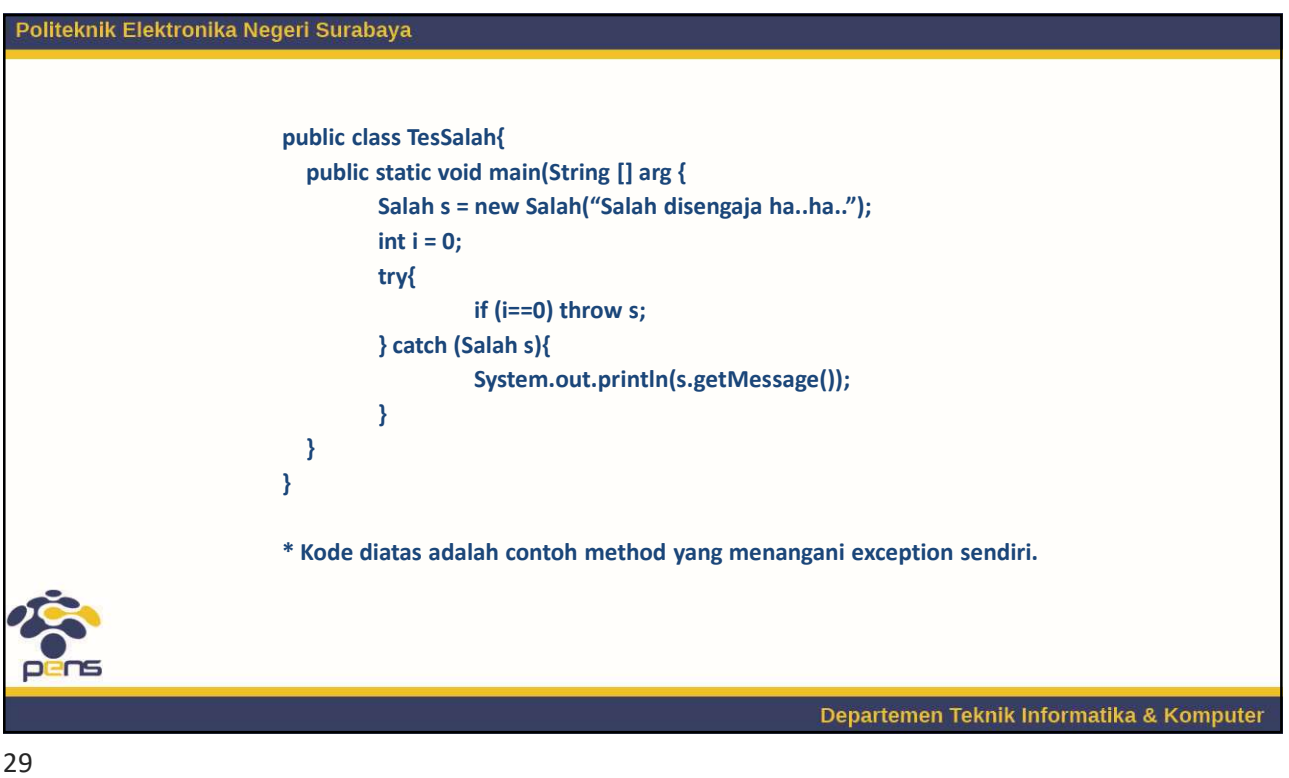

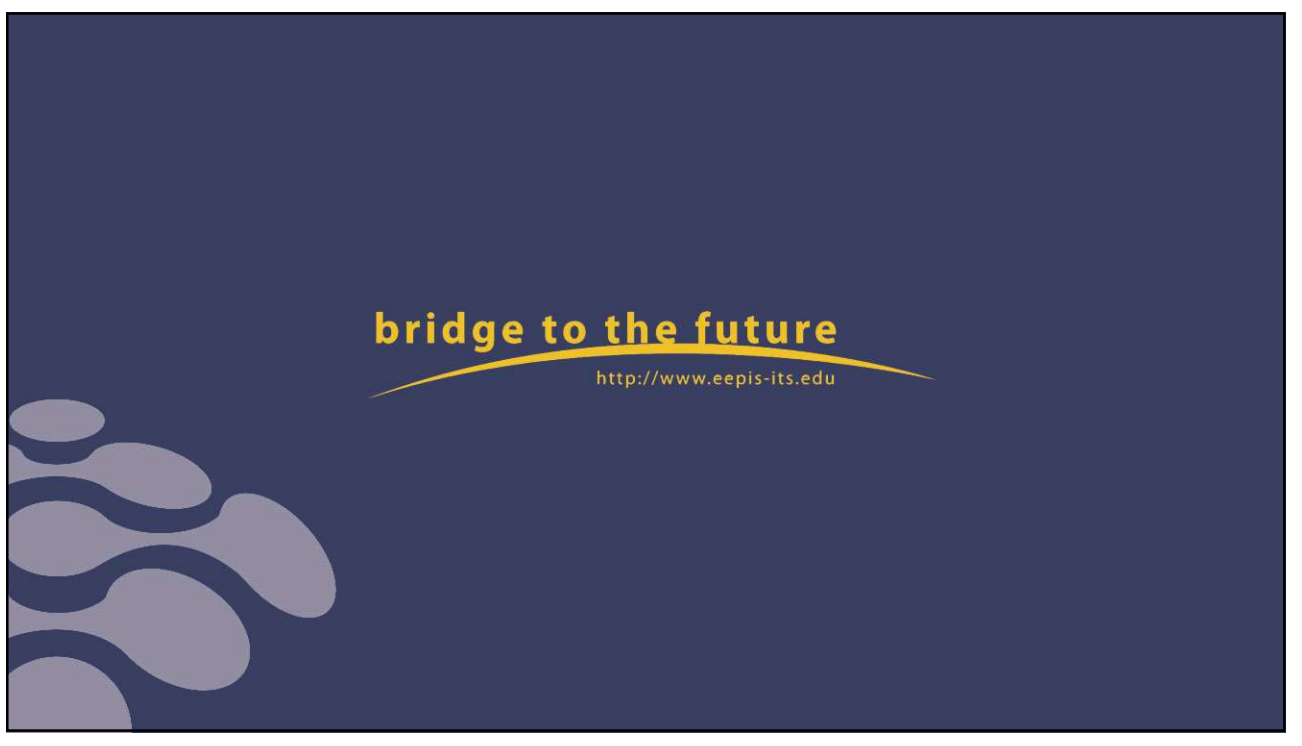

## Tugas 1. Buatlah review mengenai definisi exception, jenis exception, dan<br>1. Buatlah review mengenai definisi exception, jenis exception, dan<br>1. Buatlah review mengenai yang menyebabkan exception beserta<br>2. Buatlah review 1 hala **berikan Negeri Surabaya**<br>Baatlah review mengenai definisi exception, jenis exception, dan<br>berikan 2 contoh program yang menyebabkan exception beserta<br>cara penangannya.<br>Buatlah review 1 halaman mengenai penanganan exceptio cara penangannya. 22/11/2021<br>2. Buatlah review mengenai definisi exception, jenis exception, dan<br>2. Buatlah review 1 halaman mengenai penanganan exception beserta<br>2. Buatlah review 1 halaman mengenai penanganan exception dengan<br>2. Buatlah r Cara Maria Regeri Surabaya<br>Equation Feview mengenai definisi exception, jenis exception, dan<br>berikan 2 contoh program yang menyebabkan exception beserta<br>cara penangannya.<br>Buatlah review 1 halaman mengenai penanganan except Cara melempar exception dan berikan 1 contoh program.<br>
1. Oracle Java Documentation, The Java™ Tutorials, https://dec.org/avase/tutorial/, Copyright © 1995, Oracle 2015.<br>
https://dec.org/avase/tutorial/, Copyright © 1995, https://docs.oracle.com/javase/tutorial/, Copyright © 1995, Oracle 2015.<br>https://docs.oracle.com/javase/tutorial/, Copyright © 1995, Oracle 2015.<br>2. Tita Karlita, Yuliana Setrowati, Rizky Yuniar Hakkun, Pemrograman Berorie **3. Sun Java Programming, Sun Educational Services, Sun Java<sup>TM</sup> Tutorials, Inters.//docs.oracle.com/javase/tutorial/, Copyright © 1995, Oracle 2015.<br>
The Maritia, Yuliana Setrowati, Rizky Yuniar Hakkun, Pemrograman Berori** Bramming Bepartennen Teknik Informatika & Romputer<br>
4. Dracle Java<br>
2. Tita Karlita, Yuliana Setrowati, Rizky Yuniar Hakkun, Penrograman Berorientasi Obyek,<br>
2. Tita Karlita, Yuliana Setrowati, Rizky Yuniar Hakkun, Penrogr 31

- 
- Fraction Basic Complete Complete Reference, Java<sup>TM</sup> Tutorials, https://docs.oracle.com/javase/tutorial/, Copyright © 1995, Oracle 2015.<br>
Tita Karlita, Yuliana Setrowati, Rizky Yuniar Hakkun, Pemrograman Berorientasi Obye Symbol Francisco, London, ISBN: 1978-7, 2002, Philosophe Schildt, The Complete Complete Complete Press, Trick and Francisco, PENS-2012.<br>
Systems are pressured at the Complete Press, The Complete Press, 2012.<br>
Sub Java Prog Oracle Java Documentation, The Java<sup>TM</sup> Tutorials,<br>https://docs.oracle.com/javase/tutorial/, Copyright © 1995, Oracle 2015.<br>Tita Karlita, Vuliana Setrowati, Rizky Yuniar Hakkun, Pemrograman Berorientasi Obyek,<br>PENS-2012<br>Su
- PENS-2012
- 2001. **bridge to the future**
- 
- 2000.
- 
- 

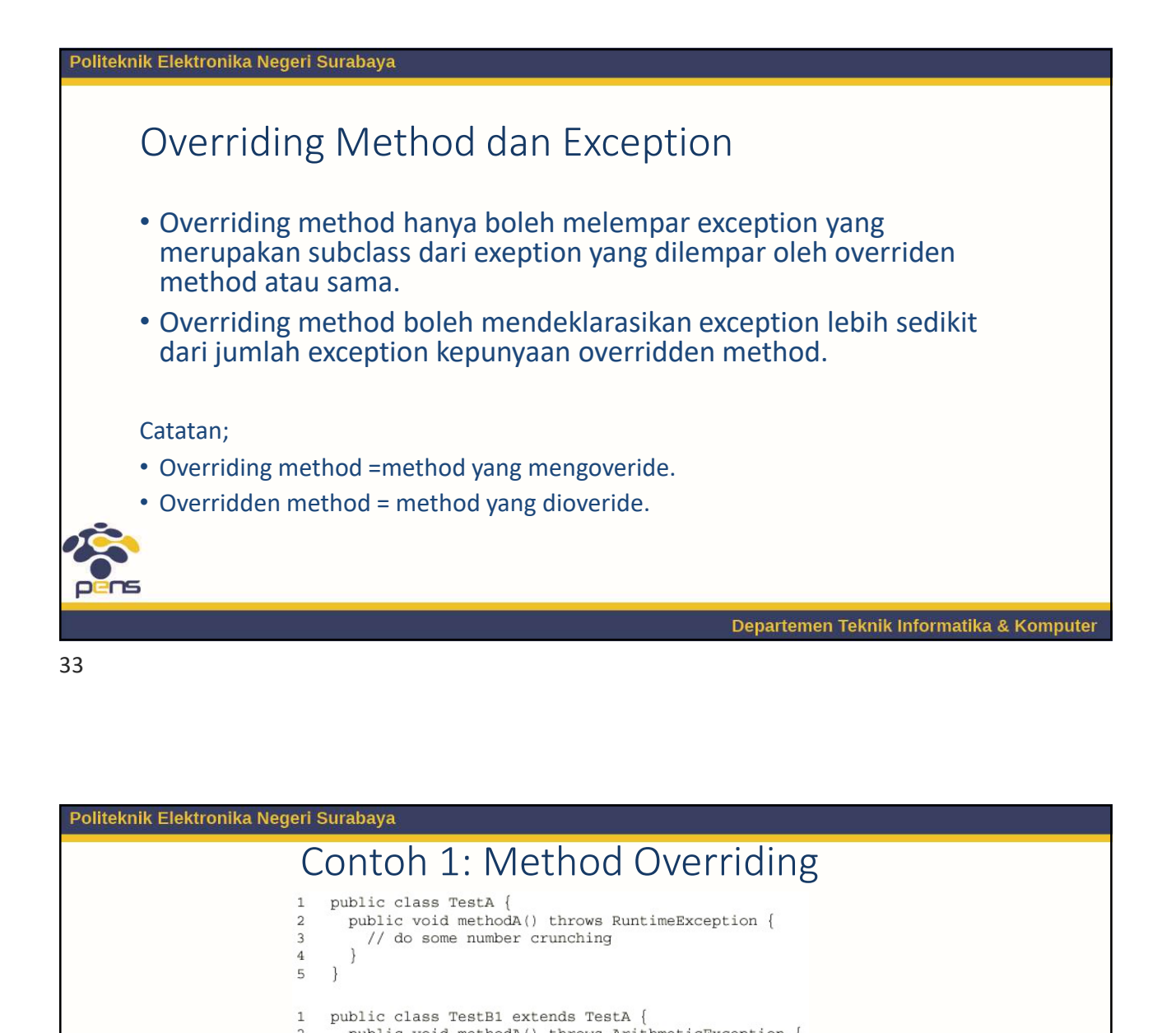

```
Surabaya<br>
• Class TestA {<br>
• Class TestA {<br>
• Class TestA {<br>
• Class TestA class TestA {<br>
• Class TestA class TestA {<br>
• Class TestB2 extends TestA {<br>
• Class TestB2 extends TestA {<br>
• Class TestB1 → Ok karena Arithmet
            merupakan subclass dari Runtime<br>Exception 1: Method Overriding<br>public class test<br>at public void method () throws suntimeException {<br>\frac{1}{1}<br>whice class derived at extends of the class of the subclass of the subclass of t
      surabaya<br>
• Contoh 1: Method Overriding<br>
• public class TestA (Chroms RuntimeRoception (<br>
• Public vola methoda (Chroms RuntimeRoception (<br>
• public vola methoda (Chroms RuthmeticRoception (<br>
• public vola methoda (Chrom
            subisic class Test A<br>
sublic class Test A (<br>
sublic class Test A (<br>
public word methodax) throws RuntimeException (<br>
) and the class density of the methodax () throws Arithmetic<br>
subject void methodax () throws Arithmetic<br>
3
\bf{4}\, 5 \,\,1\overline{a}\overline{\mathbf{3}}\overline{4}\overline{5}
```
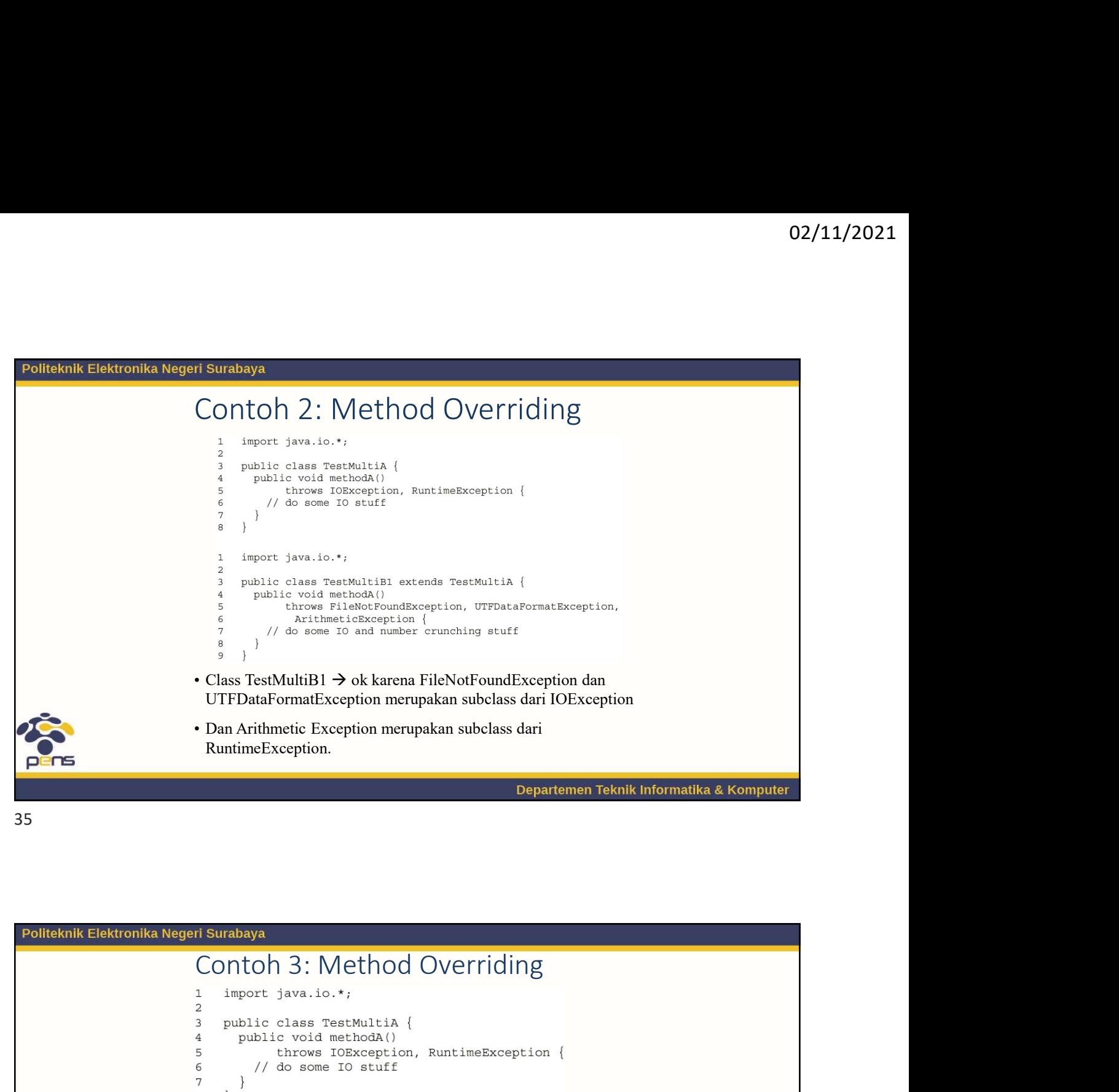

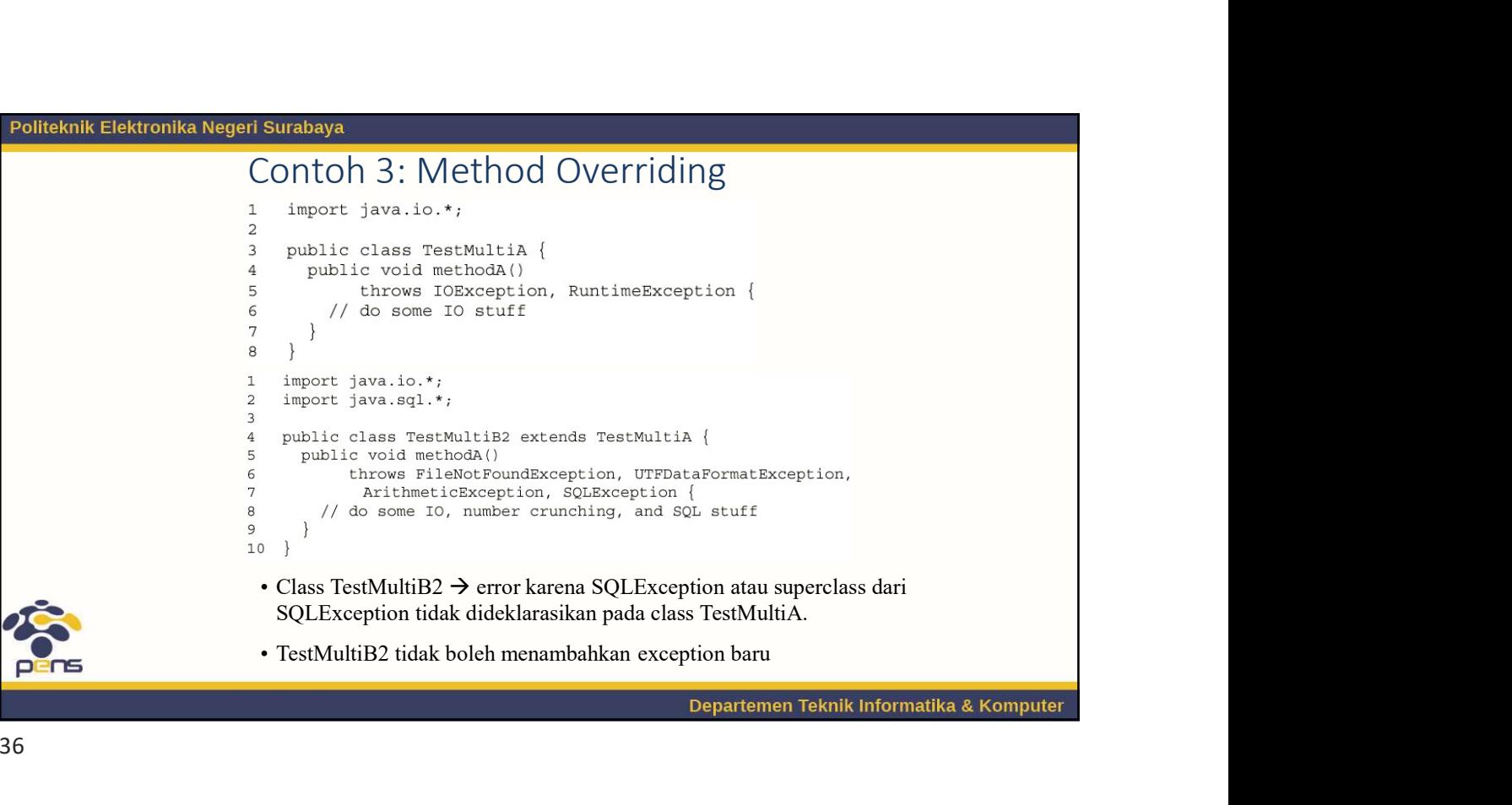

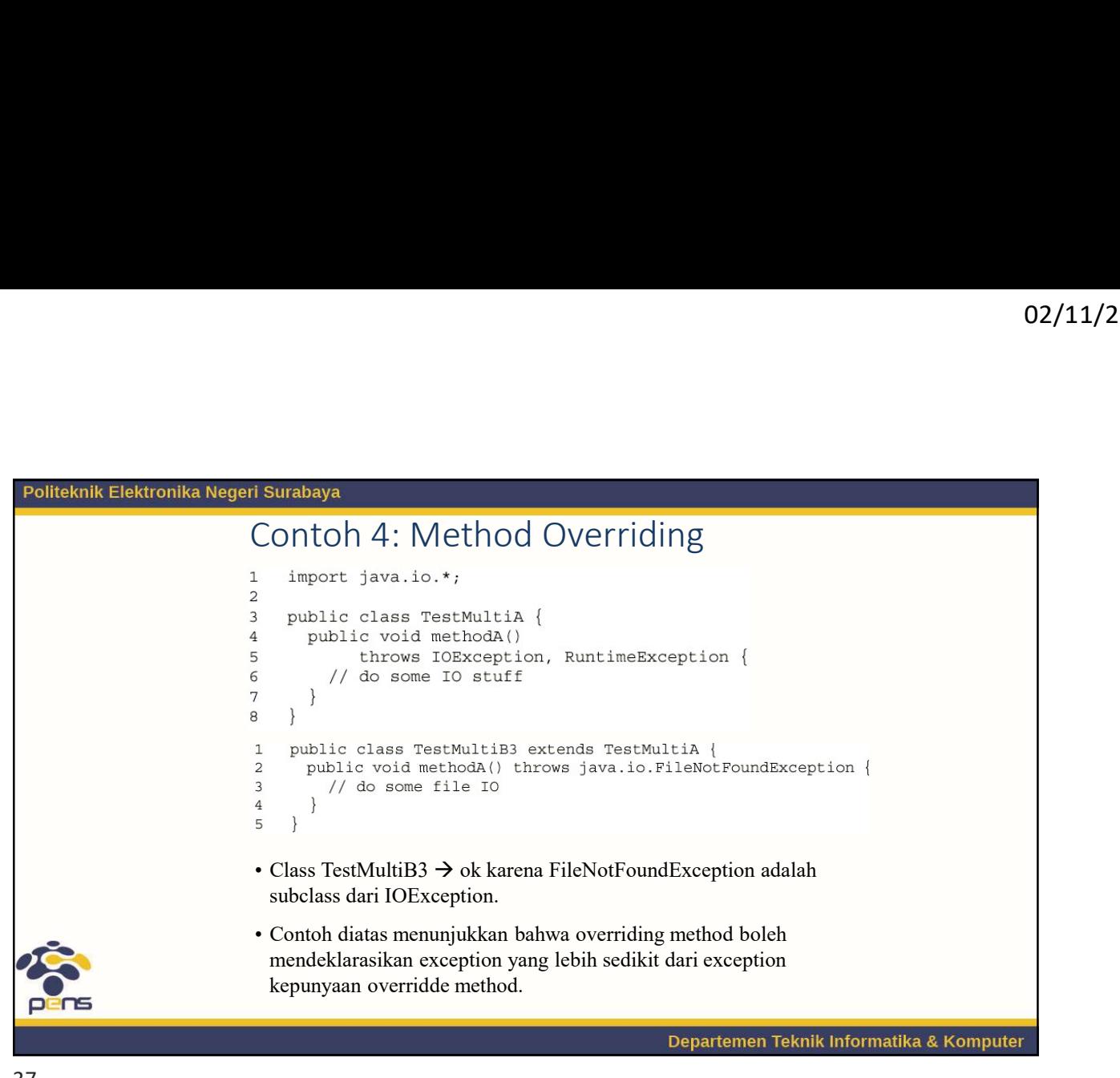